## Windows 7 pour les nuls PDF - Télécharger, Lire

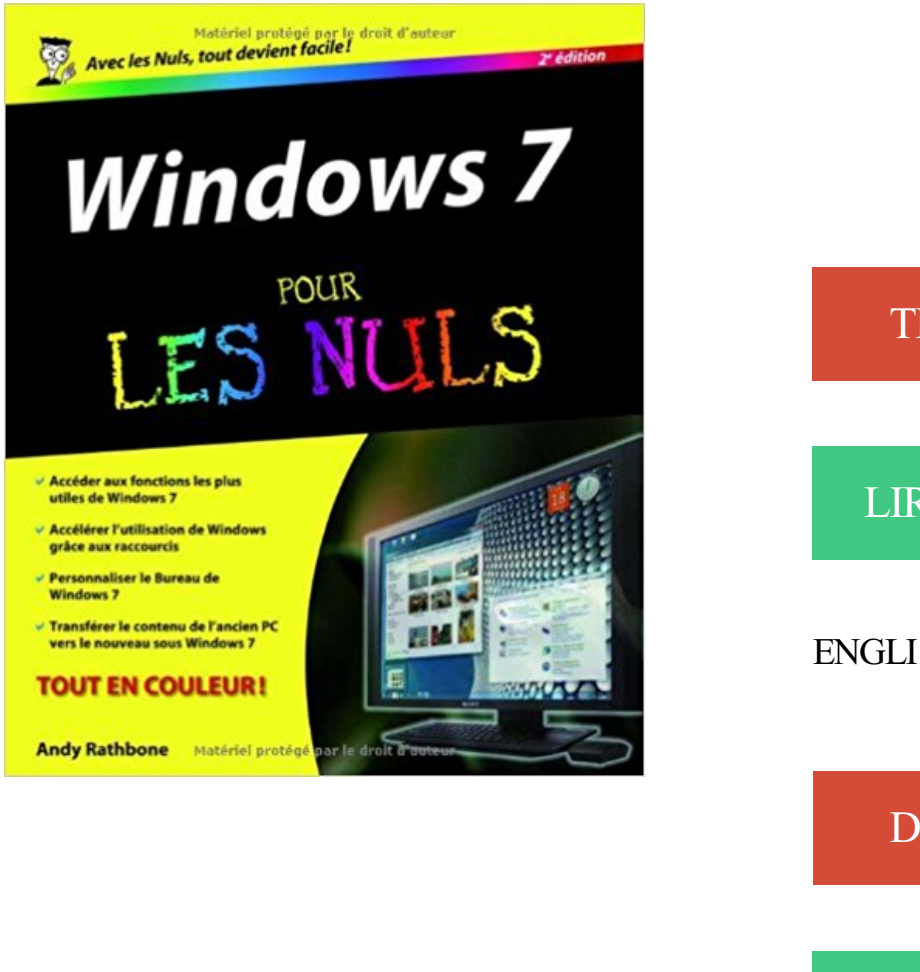

## [TÉLÉCHARGER](http://getnowthisbooks.com/lfr/2754024336.html) [LIRE](http://getnowthisbooks.com/lfr/2754024336.html) ENGLISH VERSION [DOWNLOAD](http://getnowthisbooks.com/lfre/2754024336.html) [READ](http://getnowthisbooks.com/lfre/2754024336.html)

## Description

La manière la plus rapide pour rendre Windows 7 facile à utiliser

Windows 7 est doté de quantité de fonctions, outils et raccourcis conçus pour faciliter son utilisation. Pour savoir comment les exploiter, vous ne pourrez pas vous passer de ce livre. Vous y apprendrez comment configurer Windows 7, utiliser les dossiers et les fichiers, vous connecter à l'Internet, écouter de la musique, visionner vos photos et vos vidéos, et maintenir Windows en bonne forme.

° Vous débutezavec Windows ? La première partie vous enseigne tout ce qu'il faut connaître, comme le menu Démarrer, la barre des tâches et la notion de fichiers.

° Quoi de neuf dans Windows 7 ? Exploitezles nombreux raccourcis, explorezles aperçus interactifs et limitez la tendance de Windows 7 à vous demander des autorisations.

° Chercher et trouver : Localisez n'importe quel programme, fichier, courrier électronique, photo, et même les autres ordinateurs du réseau.

° Internet : Configurez et personnalisez Internet Explorer et visitez les sites Web dans les meilleures conditions.

° Changez d'ordinateur : Sachez transférer vos fichiers et vos paramètres Internet de votre ancien PC vers le nouveau.

° Faites-vous plaisir : Écoutez de la musique et regardez des vidéos avec le Lecteur Windows Media. Classez vos photos et créez des diaporamas que vous graverez sur un DVD.

Ce livre a été entièrement mis à jour pour Internet Explorer 9

Andy Rathbone est l'auteur de toutes les versions précédentes de Windows Pour les Nuls, l'ouvrage de référence informatique le plus vendu de tous les temps. Son sens pédagogique et les astuces qu'il propose ont dépanné des millions d'utilisateurs de Windows, chez eux ou au travail.

Télécharger Windows 7, 2e L'essentiel Pour les nuls PDF Fichier Andy RATHBONE. Les livres d'informatique les plus accessibles sont dans la collection pour les Nuls Vous trouvezles livres d'informatiques trop compliqués et ennuyeux, ou vous n''avez pas envie de lire des dizaines de pages pour accéder à une.

(Informatique) Rien que des informations essentielles, expliquées d'une façon conviviale et simple, pour prendre en.

25 mars 2016 . Ce tutoriel est donc fonctionnel avec n'importe qu'elle manette PS3 et sur Windows Vista, Windows 7, Windows 8 ou Windows 10 ! Alors n'attendez plus pour vous lancer. manette ps3 sur pc pour les nuls. /!\ Comme dans notre précédent tutoriel « Pour les Nuls », nous proposons également une version.

Vos avis (0) Windows 7 pour les nuls Andy Rathbone. Se connecter pour commenter Donnez votre avis. Partagez votre avis avec vos amis facebook Connexion. Il n'y a pas d'avis client pour cet article.

Informations sur Windows 10 pour les nuls : pas à pas (9782754087605) de Bernard Jolivalt et sur le rayon Vie pratique, La Procure.

26 janv. 2014 . Bonjour, Pour les nouveaux arrivants sur Windows 8 qui seraient intéressés, le PDF de l'ouvrage de 500 pages est à télécharger ici: (~100 Mo) @+.

Windows. 1. Gookin, Dan. Découvrir le PC, Windows 7 et Internet pour les nuls. 005.446 GOOK. 2. Hinton, Mark Justice. Premiers pas avec Windows 8.1 pour les nuls. 005.446 HINTO. 3. Brume. Windows 8. 005.446 BRUME. 4. Heuillard, Yves. Je me mets à l'ordinateur et à l'Internet avec Windows XP. 005.44682 W765HE.

4 févr. 2010 . Cette interface, présente aussi sous Windows Vista, propose sous Windows 7 de nouvelles animations et des nouvelles couleurs pour les fenêtres. •. Dans la liste du milieu, cliquez un thème dans le groupe. Thèmes Aéro. •. Cliquezle lien Couleur de la fenêtre pour

modifier la couleur des fenêtres.

Maîtrisez le PC sous Windows 7 et surfez sur Internet ! Vous venez de faire l'acquisition d'un PC sous Windows 7, et vous allez devoir faire équipe (souvent) pour le meilleur et (quelquefois) pour le pire. Pas de panique : ce livre vous dévoile les informations indispensables pour utiliser votre PC, ses périphériques,.

Windows repair toolbox est un logiciel gratuit qui se charge de vous aider à réparer votre version de windows si celle ci ne fonctionne pas correctement [.] Windows repair toolbox est un utilitaire qui peut vous être très utile si vous.

23 mai 2016 . Nettoyer son pc commence par une opération simple à effectuer et dont les résultats se feront tout de suite sentir : le nettoyage du disque dur. Voici comment procéder à cette opération sous Windows, suivant les versions du système d'exploitation. Nettoyer manuellement votre disque dur sous Windows.

5 oct. 2010 . Article complet sur http://gregoire-penverne.fr Mon titre est volontairement provocateur, mais c'est ce que ce livre m'a inspiré. M'enfin.

Découvrez Windows 7 pour les nuls le livre de Andy Rathbone sur decitre.fr - 3ème libraire sur Internet avec 1 million de livres disponibles en livraison rapide à domicile ou en relais - 9782754038577.

Bonjour, je suis nouveau ici, et je vais télécharger Photofiltre, je suis totalement débutant, avez vous un tuto qui soit très facile d'accès, du genre "pour les nuls", je ne suis pas un pro en informatique :) Merci pour vos réponses, Damien.

Ce guide donne un aperçu de la manière d'utiliser Tor Browser pour Windows. Prérequis par l'ordinateur: Une connexion à Internet, un ordinateur admettant Windows 7 ou plus haute. Versions utilisées dans ce guide: Windows 7 SP1; Firefox 41.0.2; Internet Explorer 11; Tor Browser: 5.0.3. License: Logiciel Libre ; pack de.

Reseña del editor. Vous venez de faire l'acquisition d'un joli PC tout beau tout neuf ou vous êtes décidé à le faire, mais la " bête " vous fait peur. Avec Le PC pour les Nuls, le best-seller de la collection, oubliez vos craintes, vous êtes tout prêt de maîtriser sur le bout des doigts les multiples facettes de votre nouvelle machine.

Acheter WINDOWS 7 POCHE POUR LES NULS . Tous les produits Librairie sur Librairiedefrance.net, leader de l\\'achat en ligne, Paiement à la livraison.

Dans le Livre I, les nouveaux venus dans le monde de Windows 7 se familiariseront rapidement avec les nouvelles habitudes imposées par la superbe mais néanmoins déroutante interface de Windows 7. Ils apprendront à manipuler les fenêtres, à naviguer dans les menus, à renseigner les différentes boîtes de dialogue,.

PDF windows 7 pour les nuls gratuit propriété d'affichage windows 10,propriété d'affichage windows 7, windows 7 pour les nuls pdf gratuit, manuel windows 7 pdf gratuit, windows 7 pour les nuls gratuit,tutoriel openelement pdf,cours windows 7 pdf gratuit,mode d'emploi openelement,

28 mai 2017 . Biographie, bibliographie, lecteurs et citations de Andy Rathbone. Andy Rathbone est l'auteur phare de la collection `Pour les Nuls` avec Windows 7 pour les Nuls, le l..

Retrouvez notre offre windows 7 pour les nuls pdf au meilleur prix sur Rue du Commerce avec du stock des services et la livraison rapide.

Windows 7 Pour les Nuls. Andy RATHBONE. Le livre le plus vendu sur Windows dans sa nouvelle version 7 ! On dit de cette nouvelle version qu'elle gomme tous les défauts de Vista et apporte encore plus d'ergonomie dans son utilisation. Fort de son expériencce et compte tenu de l'effort fait pas Microsoft pour sortir cette.

IBM MaaS360 est une console MDM Windows simple d'utilisation qui fournit des flux de

travaux cohérents et unifiés pour tous vos équipements Windows et toutes les versions de système . En savoir plus (PDF, 1.1Mo) sur la gestion d'ordinateurs portables et de PC Windows (Vista, Windows 7, Windows 8+, Windows 10).

8 août 2013 . Lisez un extrait gratuit ou achetez Windows 7, L'essentiel Pour les nuls de Andy Rathbone. Vous pouvez lire ce livre avec iBooks sur votre iPhone, iPad, iPod touch ou Mac. Skype ne remplace pas votre téléphone et ne peut pas être utilisé pour appeler les services d'urgence. Le nom Skype, les marques commerciales et les logos associés, ainsi que le symbole « S » sont des marques commerciales de Skype ou d'entités associées. Conditions d'utilisation | Confidentialité et cookies | À propos.

3 mai 2016 . Un guide pour vous aider à choisir et acheter un ordinateur fiable et performant en fonction de vos besoins.

Toutes nos références à propos de windows-7-pour-les-nuls. Retrait gratuit en magasin ou livraison à domicile.

11 févr. 2008 . Télécharger Dactylo pour les nuls pour Windows. Dactylo pour les nuls. Anuman Interactive. Téléchargé 6 fois les 7 derniers jours. apprendre a taper au clavier avec ses dix doigts. Télécharger. Je recommande ! (4) Je déconseille (1). Dactylo pour les nuls est un logiciel grâce auquel vous pourrez.

21 oct. 2009 . (Paris - Relax news) - Windows 7, nouveau système d'exploitation de Microsoft, débarque jeudi 22 octobre, moins de trois ans après la sortie de Windows Vista. . Côté lecture, les éditions First proposent Windows 7 pour les nuls, guide incontournable pour faciliter l'utilisation du logiciel (prix : 22,90 euros).

24 janv. 2013 . Powershell est un langage de script orienté objet développé par Microsoft. Il s'appuie sur le framework Microsoft .NET et est désormais directement intégré aux nouveaux systèmes d'exploitation (depuis Windows 7 et Windows Server 2008). Powershell est compatible avec toutes les versions de Windows.

Pourquoi Linux ? Passer de Windows à Linux, installer Linux, utiliser Linux. Réponses à vos question pour avoir un ordinateur simple et sûr avec des logiciels gratuits, sans pub ! 22 août 2011 . Windows 7 : fonctionnalités manquantes - posté dans Windows 7 : Salut à tous.Les nuls s'abstenir (un peu d'humour ne fait pas de mal, non ?)Voilà, c'est tout simple. Je viens d'acquérir mon nouveau PC portable et j'en profite pour découvrir Windows 7. Seulement je n'ai pas tous les droits.

27 mai 2016 . Si vous êtes équipé de Windows 7, la meilleure des anciennes versions de Windows, et si vous vous y sentez comme un poisson dans l'eau, le passage à Windows 10 ne s'impose . Idem pour ceux dont le budget est serré, compte tenu de l'éventualité d'avoir à remplacer un logiciel ou une imprimante.

Cours d'informatique pour apprendre les bases de votre ordinateur Windows : la souris, le clavier, le système, la bureautique et la navigation sur Internet.

23 mai 2017 . Depuis Windows Vista SP1, Windows supporte l'UEFI (Unified Extensible Firmware Interface). L'UEFI ajoute certaines fonctionnalités qui permettent à votre ordinateur d'être plus rapide et plus performant. Pour bénéficier de l'UEFI, il faut installer Windows en mode UEFI et non plus en mode BIOS comme.

Comment installer Windows 7 pour débutants. Voulez-vous installer Windows 7 ? Il n'est pas nécessaire d'être un professionnel ou de consulter en permanence le manuel pour y arriver. En suivant quelques étapes très simples, vous aurez Wind.

Informatique | pour les nuls. Auteur : andy rathbone. ANDY RATHBONE. Titre : Windows 7 pour les nuls 3e éd. Date de parution : mars 2012. Éditeur : FIRST. Collection : POUR LES NULS. Sujet : Général - PC Compatible. ISBN : 9782754036412 (2754036415). Référence Renaud-Bray : 586004598. No de produit :.

Débutant sur Windows 7 ? Ce document d'initiation vous présente la septième version du système d'exploitation Microsoft et reprend tous les principes de bases comme par exemple l'utilisation de.

14 sept. 2011 . Suite à mon tutoriel sur l'installation du SSD Vertex 3, passons maintenant à l'installation de Windows 7 (version familiale 64 Bits). Rien de particulier pour cette installation (par rapport à un disque dur standard), mais comme j'ai fait une installation propre à partir de DVD, j'en ai profité pour faire des copies.

Windows 7 l'essentiel pour les nuls, Andy Rathbone, First Interactive. Des milliers de livres avec la livraison chez vous en 1 jour ou en magasin avec -5% de réduction ou téléchargezla version eBook.

2- Que vous souhaitez malgré tout utiliser Ubuntu (ne serait-ce que uniquement dans Firefox pour avoir une connexion plus sécurisée sur des sites bancaires ou commerciaux) 3- Qu'il y a déjà un dual boot Windows XP et Windows 7 sur votre PC (et déjà bien rempli au niveau des partitions..) 4- Avoir.

23 août 2013 . Il est jamais trop tard pour commencer à apprendre et il serait dommage de rater une occasion d'apprendre un cours qui peut si utile comme Support de Cours Windows 7 surtout quand il est gratuit! Vous n'êtes pas obligé de vous inscrire pour les classes coûteuses et les voyages d'une partie de la ville à.

Actualités et News informatique. La sortie de Windows 8 approche. 06/10 La sortie de Windows 8 approche. La sortie de Windows 8, le nouveau système d'exploitation de Microsoft et successeur de Windows 7 approche. Cette sortie est prévue pour le 26 octobre 2012. La fin des netbook Acer et Asus. 05/09 La fin des.

La couv. porte en outre : Accéder aux fonctions les plus utiles de Windows 7, accélérer l'utilisation de Windows grâce aux raccourcis, personnaliser le Bureau de Windows 7, transférer le contenu de l'ancien PC vers le nouveau sous Windows 7. Comprend un index. ISBN. 9782754015042. Sujets. Microsoft Windows.

31 déc. 2009 . Bonjour, Dans un magasin, on me conseille plutôt windows 7 pro que home car plus vite compatible avec les logiciels de musique styles fruity loops et les cartes son externes comme les tascam.ca me paraît bizare est-ce vrai? ou encore un coup de vendeur pour gagner du fric? Merci.

Ce nouveau livre ultra complet et rès riche en conseilles et en astuces indispensables va vous donner tous les outils qui vous permettront de maîtriser Windows 7 et Internet comme un virtuose.Il a été entièrement mis à jour pour Internet Explorer 9 la dernière version du célèbre navigateur de Microsoft. Au programme.

23 déc. 2009 . Faire ses premiers pas sous Windows 7 : le guide en images. Technologie : Personnalisation du bureau, création des comptes utilisateurs et attribution des droits, gestion de la sécurité depuis le centre de maintenance, rangement des applications dans la barre de tâches… Les conseils de ZDNet.fr pour.

Les instructions à suivre pour optimiser et nettoyer un ordinateur sans risque. . réduira la quantité de temps nécessaire pour chaque outil. Suivez ces instruction pour savoir comment optimiser et nettoyer un pc à l'aide de la fonctionnalité de nettoyage de disque. . Sous Vista et Windows 7. – Ouvrir le poste de travail

Vous avez plusieurs partitions sur votre disque dur ? Copiezsi cela n'est pas déjà fait tous vos documents à sauvegarder sur une autre partition que la partition principale que vous pourrez utiliser pour installer Windows 7. Vous n'avez qu'un seul disque dur avec une seule partition où est installé Windows XP ou Vista ?

Livre : Livre Le PC édition Windows 7 pour les nuls de Dan Gookin, commander et acheter le livre Le PC édition Windows 7 pour les nuls en livraison rapide, et aussi des extraits et des

avis et critiques du livre, ainsi qu'un résumé.

Windows 7, 2e L'essentiel Pour les Nuls. Andy RATHBONE. Les livres d'informatique les plus accessibles sont dans la collection pour les Nuls. Vous trouvezles livres d'informatiques trop compliqués et ennuyeux, ou vous n''avez pas envie de lire des dizaines de pages pour accéder à une information qui vous semble.

Vous achetez un ordinateur en 2011, le système d'exploitation est Windows Seven ou 7. Pour un utilisateur, ce sont les logiciels ou programmes qui sont intéressants. On retrouve : les logiciels de bureautique (Word, Excel, PowerPoint) ou Open office gratuit à télécharger. les logiciels pour accéder à internet (Exemple.

15 déc. 2015 . Bonjour, Au risque de passer pour une imbécile, voici mon problème: Voulant rejouer à Atlantis 1, j'ai téléchargé le patch pour windows 7. Sauf qu'étant une bille en informatique, je ne sais pa - Topic Patch Windows 7 pour les nuls please du 15-12-2015 18:39:41 sur les forums de jeuxvideo.com.

Télécharger support de cours en pdf de Windows 7 , une formation complète sur 400 pages pour se familiarisé avec les nouveaux outils du système d'exploitation Windows 7.

Je cherche de l'info sur les réglages de base conseillés pour Window 7 Je vais bientôt changer de [.]

Installation. 1.Pour télécharger le module OpenVPN pour Windows 7, visitezla page de téléchargements OpenVPN. 2. Sélectionnez l'option Installateur de Windows. 3. Cliquez Lancer pour lancer l'installateur. – Vous pourriez tomber sur un écran d'Alerte de Sécurité: « Voulezvous lancer ce logiciel? » – Si vous voyez.

Windows 7 pour les nuls, Andy Rathbone, First Interactive. Des milliers de livres avec la livraison chez vous en 1 jour ou en magasin avec -5% de réduction .

Antoineonline.com : Windows 7 pour les nuls (9782754015042) : : Livres.

8 oct. 2015 . Logo Windows 7. « J'ai envie de me mettre à l'informatique. » Voilà une phrase que l'on entend de plus en plus souvent. Ma petite cousine de cinq ans s'y met tout doucement. Mais ce n'est pas bien dur pour elle : « elle est née dedans » (celle-ci aussi on l'entend souvent ;) ). Elle joue sur le PC de sa.

Venez découvrir notre sélection de produits windows 7 pour les nuls au meilleur prix sur PriceMinister - Rakuten et profitez de l'achat-vente garanti.

This guide for Windows 7 includes system requirements and step-by-step instructions on how to use BitLocker Drive Encryption in a test lab environment.

18 oct. 2011 . Guide de l'informatique: les Bibliothèques de Windows 7. Comme pour les raccourcis, les fichiers ne changent à aucun moment d'emplacement. Ils gardent le même chemin d'accès mais, attention, si vous supprimez un fichier présent dans la Bibliothèque, c'est bien le fichier lui-même qui disparaît de votre.

Des illustrations claires et des étapes détaillées pour des résultats instantanés.

6 avr. 2010 . Sur mon conseil, il a accepté de préparer un document expliquant la marche à suivre pour ne plus rien perdre. Je l'ai reçu hier, le document, et je vous l'ai bidouillé de manière journalistique. De plus, j'ai préparé le matériel d'illustration basé sur Windows 7, édition Intégrale. Étant donné la longueur du.

Découvrez et achetez Windows 7 (Coll. pour les nuls)  $(3^{\circ}$  Éd.).

Bonjour, J'ai fais l'acquisition de Windows 7 en version OEM. Et a vrai dire, je ne comprends pas bien comment procéder pour installer l'OS? Est il nécessaire d'utiliser le kit de préinstallati.

29 mars 2017 . Chers membres du club,J'ai le plaisir de vous informer de la mise à jour de la page des meilleurs cours et tutoriels pour apprendre les systèmes Windows et la programmation sous Windows avec 100 nouvelles publications et une réorganisation de la

page.La nouvelle réorganisation définie se présente.

Pour installer Windows 7 sur votre ordinateur, placez le DVD de Windows dans votre lecteur de DVD puis redémarrez votre ordinateur. Appuyez sur la touche SUPPR ou F2 de votre clavier pour rentrer dans le BIOS de votre machine et ainsi changezla séquence de boot. Vous pouvezaller voir la configuration du boot sur.

Acheter le livre Windows 7 pour les nuls d'occasion par Andy Rathbone. Expites dition sous 24h. Livraison Gratuite\*.Vente de Windows 7 pour les nuls pas cher.

24 févr. 2011 . Le livre le plus vendu sur Windows dans sa nouvelle version 7 ! On dit de cette nouvelle version qu'elle gomme tous les défauts de Vista et apporte encore plus d'ergonomie dans son utilisation. Fort de son expériencce et compte tenu de l'effort fait pas Microsoft pour sortir cette nouvelle version 7 au plus.

Etape 1 Préparation. 1.1 Si votre ordinateur n'est pas livré avec un dispositif de lecture de DVD ou BD, vous devrez fournir un lecteur externe pour continuer. 1.2 Vous pouvez télécharger les derniers pilotes pour Windows 7 et les sauvegarder dans un disque flash USB. Les pilotes peuvent être consultés sur la page de.

24 Apr 2013 - 14 min - Uploaded by ordireparCours informatique gratuit

http://www.ordirepar.com Partie 1 - Le bureau de Windows Niveau .

Télécharger Windows 7, 2e L'essentiel Pour les nuls PDF En Ligne Gratuitement. Les livres d'informatique les plus accessibles sont dans la collection pour les Nuls Vous trouvezles livres d'informatiques trop compliqués et ennuyeux, ou vous n''avez pas envie de lire des dizaines de pages pour accéder à une information.

Plus de 6250 eBooks gratuits en français à lire sur PC, smartphone, tablette ou liseuse électronique., Débuter en informatique avec Windows 7, Matthieu Bonan.

29 déc. 2014 . C'est très facile et ne prend pas vraiment beaucoup de temps pour le résultat attendu (1h à 2h). Voici comment formater son pc : Munissez-vous de votre système d'exploitation; Si vous ne l'avez pas ni sous forme de CD, ni sur votre disque dur : téléchargezle à partir de cet article « télécharger windows 7.

14 févr. 2012 . Windows XP, Vista et Windows 7 offrent des animations très sympathiques pour maximiser les fenêtres, les menus et leurs effets de transparence. Toutefois, si vous êtes un joueur ;cela peut interférer avec votre jeu ; nous vous recommandons donc de les éteindre. Il suffit de faire un clic droit sur l'icône de.

28 déc. 2013 . L'installation de Git pour tous les systèmes, quant à elle, se passe via http://gitscm.com/downloads. Il y a d'autres liens d'installation de Git possibles sur Windows mais celle-là est recommandée et surtout c'est celle que j'ai choisi d'utiliser :) Note pour Windows : lors de l'installation de Git, vous aurez trois.

Pour installer Windows XP vous avez besoin d'un CD d'installation ou d'une image virtuelle dudit CD. . de monter l'image ISO sur votre système, soit en utilisant l'option « Monter » dans le menu contextuel (clic droit sur le fichier) dans Windows 8 ou 10; soit en utilisant Daemon Tools Lite sur Windows XP, Vista et 7.

Chapitre 1 - Mettre à jour son ordinateur vers Windows 7 . . . . . . . . 21. Chapitre 2 - Faire .. deWindows 7 . . . . . . . . 59. Étape 4 : Installer les pilotes Boot Camp pour Windows . .. 120. 4.4. Les mécanismes d'installation . . . . . . . . . . . . . . . . . . . . . 121. 4.5. Les passes de configuration du programme d'installation de Windows 7 .

Site de l'auteur : http://www.agroparistech.fr/mmip/mc/. Maîtriser les bases de Windows 7. \*. Objectifs. • Pour un novice, apprendre les bases de l'utilisation de Windows. • Pour un autodidacte, contrôler et mettre à niveau ses connaissances. Compléments nécessaires. • Les fichiers d'exemple (donnés par l'enseignant ou.

5 sept. 2017 . Améliorer vitesse et performances de Windows : Avec le temps, Windows a une

fâcheuse tendance à s'encrasser. . Toutes les causes possibles ci-dessus doivent être examinées, même si, pour se rassurer, on commence par exécuter une procédure de décontamination antimalwares standard.

Windows 7. Page 2. Marc BOUCHERY. Un système d'exploitation. Quand on allume un ordinateur, il démarre. Des fenêtres apparaissent, des menus surgissent, etc. Quoi de plus naturel ? Eh bien ce n'est pas si naturel que ça en réalité ! Pour réaliser ce petit miracle de technologie, il faut qu'une base soit installée sur.

Apprendre la Micro et l'Internet visuel. Auteur : IDG Books Worldwide. Format : Grand. Numéro item : 193172. Ajouter au panier. Photo de Windows 7 pour les nuls. 7,00 \$. Livres / INFORMATIQUE.

14 août 2015 . Comment je fais pour revenir sans formater car je ne vois nul part comment revenir à Windows 7 .. Bonjour j'ai mis Windows 10 mais je veux revenir en arrière pour mettre windows 7 j'ai fais ce qui est demander donc paramètre puis récupération mais j'ai pas l'option revenir à windows 7 ( j'ai mis windows.

Un aperçu de la première mise à jour de windows 8 [.] Windows 8 , 1 est la première mise à jour pour windows 8 / Cette version preview est une bêta qui permet de visualiser les futures modifications que microsoft apportera à windows 8 et est.

Vous cherchez un bon logiciel pour monter et réaliser vos propres vidéos, mais sans vous ruiner ? Voici ce que le web peut vous offrir de . 5. Avidemux. Un logiciel gratuit pour les débutants, assez basique, mais suffisant pour faire ses premiers pas de montage. . 7. Final Cut Pro X. Le grand concurrent d'Adobe Premiere.

Un livre indispensable pour maîtriser votre portable sous Windows 7 Vous venez de faire l'acquisition d'un nouveau PC portable flambant neuf ou vous êtes décidé à le faire, mais la " bête " vous fait peur ?Avec ce livre en main, oubliez vos craintes, vous êtes tout prêt de maîtriser sur le bout des doigts les multiples facettes.

Noté 3.8/5. Retrouvez Windows 7, 3e Pour les Nuls et des millions de livres en stock sur Amazon.fr. Achetez neuf ou d'occasion.

Bien souvent, je vous propose des astuces ou des tutoriels qui demandent une intervention dans le registre. Or, je n'ai encore jamais pris le temps de vous expliquer comment sauvegarder votre base de registre au cas où une fausse manipulation entraînerait des soucis pour votre PC. Réparons cela et apprenez comment.

23 déc. 2013 . Si vous cherchez en ce moment un pc portable avec Windows 7, vous vous rendrez vite compte que ceux-ci ne sont plus disponibles. Il vous faudra donc un pc portable sans os (c'est plutôt rare en magasin mais via Internet il y a moyen d'en trouver) ou sous Windows 8 (ou 8.1) pour lequel le fabricant.

Code de la route pour les nuls DL Préparez-vous à lexamen à votre rythme ! Etape 1 : Révisez les panneaux de signalisation avant de vous entraîner à lexamen du code. Etape 2 : Testez-vous grâc. Télécharger Télécharger rapide · Mise à jour de sécurité pour le Lecteur Windows Media 11 pour Windows XP (KB936782).

Découvrez Windows 7 pour les nuls pas à pas, de Nancy Muir sur Booknode, la communauté du livre.

Configurer Windows 7 et de protéger contre les virus et logiciels espions. Voici quelques tâches Windows 7 de configuration d'achever immédiatement pour rendre votre ordinateur plus efficace d'utiliser et de. Photographie - Exécution d'analyses de logiciels malveillants automatiques dans Windows 7 avec Windows.

29 mars 2008 . Ce tutoriel va vous apprendre à bien vous servir de votre clé USB. Où brancher sa clé USB, comment la formater, comment copier rapidement des fichiers dessus et surtout comment la retirer en toute sécurité? C'est le sujet de ce tutoriel pour Windows XP.

Finis les temps rébarbatifs où il fallait lire Windows pour les Nuls! » Maintenant, vous pouvez apprendre l'informatique en audio et en vidéo, de chez vous, dans le confort de votre foyer, quand bon vous semble… Avec cette formation en tutoriels informatiques, vous pourrez: améliorer vos connaissances générales en.

J'ai envie de me mettre à l'informatique. » Voilà une phrase que l'on entend de plus en plus souvent. Ma petite cousine de cinq ans s'y met tout doucement. Mais ce n'est pas bien dur pour elle : « elle est née dedans » (celle-ci aussi on l'entend souvent ;) ). Elle joue sur le PC de sa mère comme avec une Game Boy. Ce qui.

Andy Rathbone est l'auteur phare de la collection "Pour les Nuls" avec Windows 7 pour les Nuls, le livre d'informatique le plus vendu en France depuis sa publication. Il travaille sur Windows depuis la version 1 sortie en 1985 et écrit dans la collection Pour les Nuls depuis la sortie de la version 3.0 de Windows en 1990.

Où est le lieu pour nous de semer la science, windows live, des millions de stylos grattent ??? Je connais la réponse, où il est un livre Lire WINDOWS 7 POUR LES NULS PDF. Le livre. WINDOWS 7 POUR LES NULS PDF Télécharger est disponible en format PDF, Kindle, ebook, ePub et Mobi, disponible gratuitement pour.

26 févr. 2012 . L'équipe Protuts vous présente son 3ème ebook consacré cette fois à Windows 7. Au programme, près de 500 pages de tutoriels pour Optimiser, Personnaliser, Sécuriser et administrer son réseau sous Windows 7. Apprenezà optimiser chaque élément de votre ordinateur, à personnaliser de a à z.

31 juil. 2015 . Si la procédure ressemble fortement à l'installation de Windows 8 et même Windows 7, il est bon de se rappeler des étapes à suivre et de noter les changements (à la fin de ce guide, pour créer la session de l'utilisateur). L'installation de Windows 10 est la même avec la version classique (Home/ Famille).

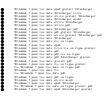